V КАЧЕСТВО ЖИЗНИ · В КОРОЧАНСКОМ СЕЛЕ МЕЛИХОВО ОБОРУДОВАЛИ НОВЫЕ СПОРТИВНО-ИГРОВЫЕ ЗОНЫ

## Центр притяжения всех жителеи

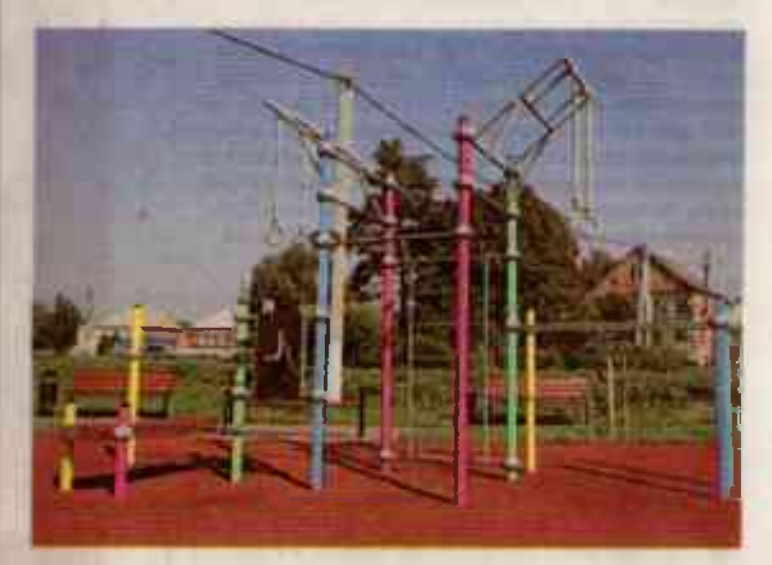

Работы прошли в рамках федерального проекта «Формирование комфортной городской среды» нацпроекта «Жильё и городская среда», инициированного президентом РФ Владимиром Путиным.

## Разуваются как дома

В 2022 году жители Мелиховского сельского поселения выбирали из двух дизайн проектов благоустрой ства территории наиболее понравившийся. Они голосовали или за зону отдыха с теневыми навесами, или за спортивно-игровую площадку.

Строительство спортзоны начали в мае этого года. За три месяца по проекту здесь установили спортивные и игровые комплексы, провели освещение, положили новые тротуарные дорожки и резиновое покрытие, поставили скамейки с навесами озеленили территорию. 3. 1 сентября строители за-• нчат монтаж камер видео**маблюдения.** Вся площадка ...оделена на несколько зон:<br>квортивная — с уличными<br>тремежёрами, детская — с **ПЕДАЕМИ И ПЕСОЧНИЦАМИ И У - ГОГДНХА С КОЧЕЛЯМИ И** 

ровый тренер», но пока не удалось найти подходящего специалиста.

- В прошлом году был тренер, который занимался с детьми. Оборудование отсутствовало, и ребята на бетонной площадке играли, специалист для них всегда придумывала что-то новень кое, какие-нибудь эстафеты, соревнования. А теперь есть хорошие современные тренажёры, а тренера нет, - делится Людмила Билас.

## Не только спортплощадка

Спортилощадка находится рядом с Мелиховской школой, рассчитанной на 400 мест. Сейчас её капитально ремонтируют. Работы ведут по программе «Модернизация школьных систем образования» госпрограммы «Развитие образования».

- Школьники смогут иг рать во время большой перемены или пока ждут автобус, а учителя будут проводить уроки физкультуры на свежем воздухе, TORODHI **Замглавы** 

ħ.

По численности населения Мелиховская территория находится на четвертом

,,,,,,,,,, a vo THE R. P. LEWIS скамейками.

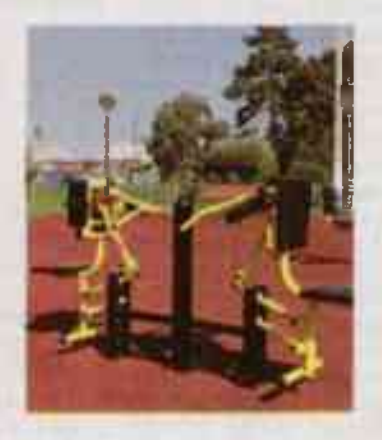

- Раньше здесь была небольшая клумба с узкой старой дорожкой и больше ни чего. Сейчас всё оборудование новое, жители очень довольны. Эта площадка теперь пользуется большей популярностью, чем все остальные в селе. Дети здесь разуваются, прямо как дома, - тут целая гора обуви лежит, — и бегают, играют. Все в песке. Многие приходят вечером посидеть на лавочке с книгой или на качелях. Народу здесь всегда полно. Площадка стала центром притяжения всех жителей поселения, - рассказывает замглавы администрации Людмила Билас.

За порядком следят добровольные народные дружины. Они заступают с 22 часов и дежурят до утра.

- Днём сюда приходят взрослые с детьми и, если видят, что кто-то хочет что-то сломать или повредить, сами быстро пресекают все попытки, - отмечает замглавы.

На площадке хотели за пустить программу «Дво-

\*\*\*\* \*\*\*\*\*\*\*\*\*\*\*\*\*\*\*\*\*\*\*\*\*\*\*\*\* месте в районе после Корочи, Бехтеевки и Погореловки. В прошлом году в поселении открыли оборудованным пляж в Дальней Игуменке. Здесь, в микрорайоне 79. появилась новая спортивноигровая площадка благода ря участию жителей в проекте губернатора «Решаем вместе». В рамках нацпроекта «Безопасные каче» ственные дороги» на улице Пятилетки отремонтировали участок дороги протяжённостью 2,4 км, а в хуторе Постникове построили подъездную дорогу с твёрдым покрытием - 1,2 км. В селе Меликово капитально отремонтировали храм Иоанна Предтечи, а также открыли часовню храма, освятил её митрополит Белго родский и Старооскольский Иоанн.

Наше поселение находится недалеко от города, автобусы здесь ездят часто - через каждые полчаса. Сейчас активно идёт жилищное строительство, поэтому с каждым годом население становится всё больше. Уже подумываем о второй школе в Дальней Игуменке, там есть пока только начальная. Но всё идёт к тому, что нужно строить ещё одно здание, - делится планами Людмила Николаевна.

Напомним, что в этом году белгородцы голосовали с 15 апреля по 31 мая. Они вы бирали парки, скверы и дворы, которые должны благоустроить в 2024 году. Всего отдали свои голоса почти 187 тыс. жителей региона при планируемых 160 тыс.

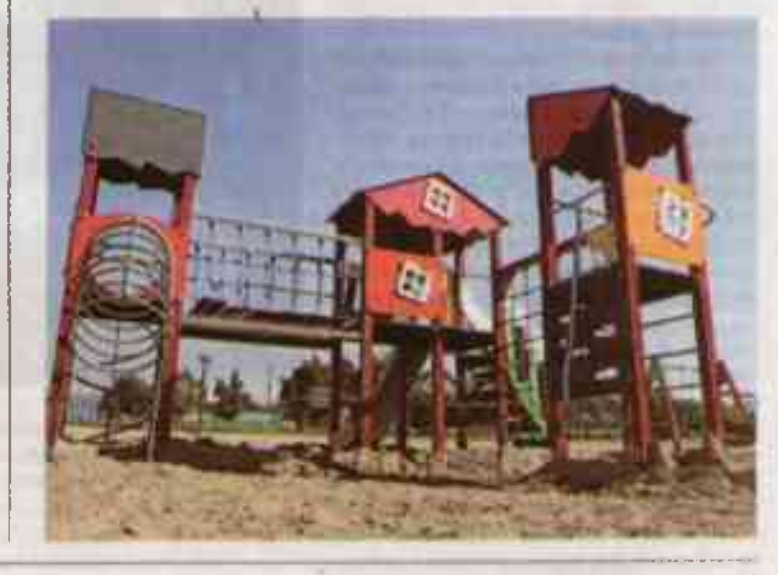

и Маргарита ГРАЧЁВА, Павел КОЛЯДИН (фото), Валерия ШАТЬКО (фото)